**УТВЕРЖДАЮ** Начальник ГЦИ СИ «Воентест»

З2 ГНИИЙ МО РФ 3 С.И. Донченко BOEHTECT  $08$  $\mathcal{L}$ 2009 г. **MO\*6d** 

## ИНСТРУКЦИЯ

Система высокоточного определения эфемерид и временных поправок глобальной навигационной спутниковой системы ГЛОНАСС

Методика поверки

г. Мытищи, 2009 г.

#### **1 Общие сведения**

1.1 Настоящая методика поверки распространяется на систему высокоточного определения эфемерид и временных поправок глобальной навигационной спутниковой системы ГЛОНАСС (далее - СВОЭВП) заводской номер № 08277347 и устанавливает методы и средства ее первичной (после ремонта) и периодической поверок.

1.2 Межповерочный интервал 1 год.

#### **2 Операции и средства поверки**

2.1 При проведении новерки должны выполняться операции, указанные таблице 1. Таблица 1

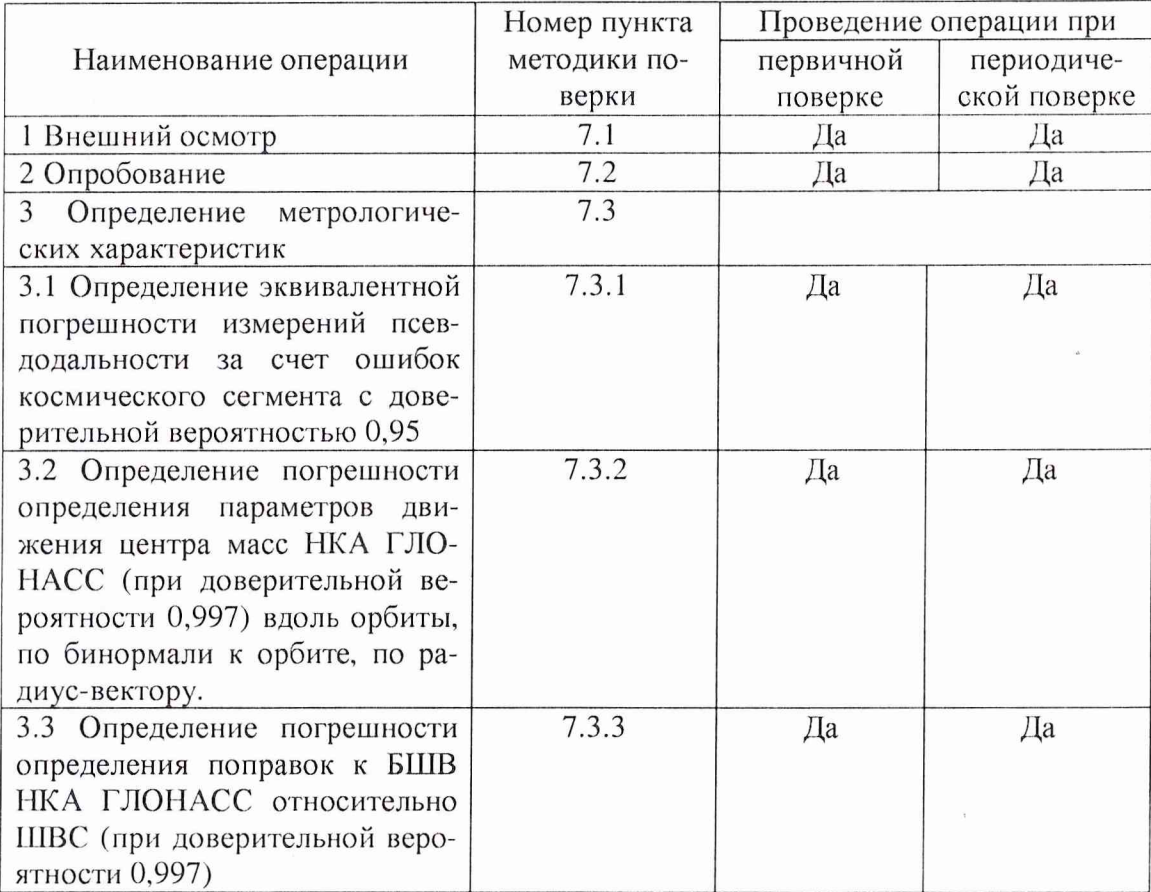

2.2 Рекомендуемые средства поверки, в том числе рабочие эталоны и средства измерений, приведены в таблице 2.

2.2.1 Вместо указанных в таблице 2 средств поверки допускается применять аналогичные средства поверки, обеспечивающие определение метрологических характеристик с требуемой точностью.

2.2.2 Все средства поверки должны быть исправны, иметь свидетельства об угверждении типа и действующие свидетельства о поверке или оттиски поверительных клейм на приборе или технической документации.

Таблица 2

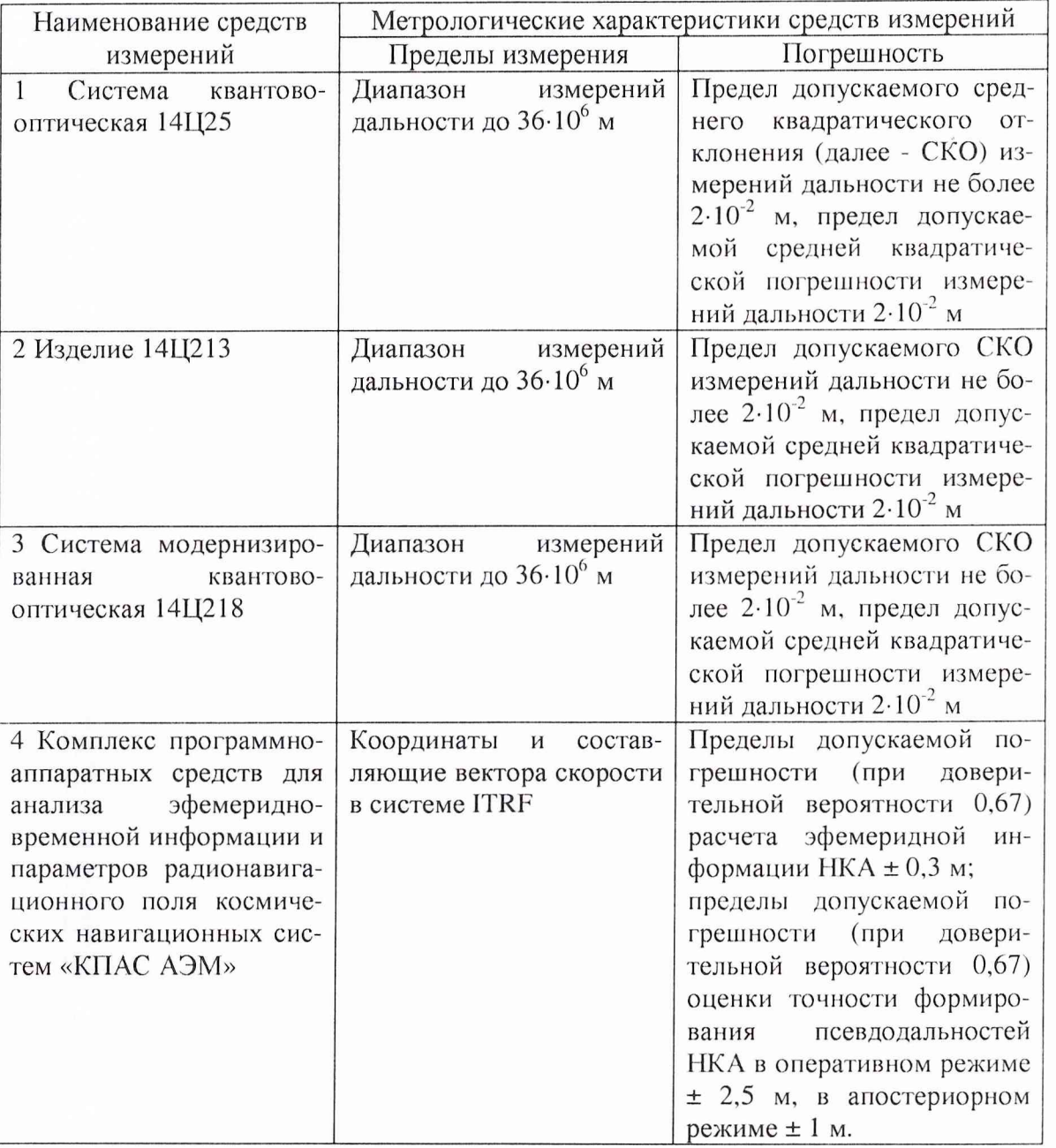

# **3 Требования к квалификации поверителей**

3.1 К проведению поверки СВОЭВП допускаются лица, аттестованные в качестве поверителей в порядке, установленном ГТР 50.2.012-94

## **4 Требования безопасности**

4.1 При проведении поверки должны быть соблюдены все требования безопасности в соответствии с ГОСТ 12.3.019-80.

## **5 Условия поверки**

5.1 При проведении поверки должны соблюдаться следующие условия: температура окружающего воздуха, °С: 20 ± 5. относительная влажность воздуха, *%:* 65 ± 15.

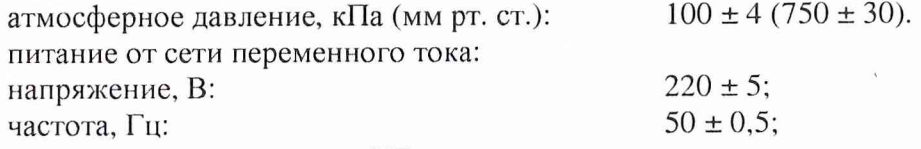

#### **6 Подготовка к поверке**

6.1 Поверитель должен изучить руководство по эксплуатации поверяемой СВОЭВП и используемых средств поверки.

6.2 Перед проведением операций поверки необходимо:

проверить комплектность поверяемой СВОЭВП;

проверить комплектность рекомендованных (или аналогичных им) средств поверки, заземлить (если это необходимо) необходимые рабочие эталоны, средства измерений и включить питание заблаговременно перед очередной операцией поверки (в соответствии со временем установления рабочего режима, указанным в технической документации).

6.3 Перед проведением поверки необходимо подготовить к работе СВОЭВП согласно руководству по эксплуатации.

#### **7 Проведение поверки**

7.1 Внешний осмотр

7.1.1 Провести внешний осмотр СВОЭВП, убедиться в отсутствии внешних механических повреждений и неисправностей, влияющих на работоспособность.

Проверить:

чистоту и исправность разъемов и гнезд;

отсутствие механических повреждений и ослабления элементов конструкции.

7.1.2 Результаты поверки считать положительным, если разъемы и гнезда чистые и исправные, отсутствуют механические повреждения и ослабления элементов конструкции.

7.2 Опробование

СВОЭВП согласно руководству по эксплуатации ИБПА.466535.001РЭ.

7.2.3 Запустить автоматизированный комплекс программ формирования апостериорной эфемеридно-временной информации, обеспечения и программно-методического сопровождения высокоточного оперативного эфемеридно-временного обеспечения (АКП ЭВО) из состава СВОЭВП.

7.2.4 Провести измерения в течении 24 часов.

7.2.5 Результаты поверки считать положительными, если после обработки результатов измерений АКП ЭВО, внутренняя сходимость результатов измерений находится в допуске, указанном в технической документации предприятия-изготовителя.

7.3 Определение метрологических характеристик.

7.3.1 Определение эквивалентной погрешности измерений псевдодальности за счет ошибок космического сегмента (при доверительной вероятности 0,95)

7.3.1.1 Для расчета эквивалентной погрешности измерений псевдодальности за счет ошибок космического сегмента в качестве эталонных используются значения измеренных системой квантово-оптической 14Ц25, изделием 14Ц213 и системой модернизированной квантово-оптической 14Ц218 (далее - КОС) дальности до НКА.

7.3.1.2 Измерения КОС дальностей до НКА необходимо провести с шагом 15 минут на начало 0-й, 15-й, 30-й и 45-й минут каждого часа по шкале времени UTC в системе координат ПЗ-90.02.

Расчет эквивалентной погрешности измерений псевдодальности за счет ошибок

космического сегмента при доверительной вероятности 0,95 проводить следующим обра-30M.

Единичные *і*-ые реализации эфемерид СВОЭВП (X<sub>СВОЭВПі</sub>, Y<sub>СВОЭВПі</sub>, Z<sub>СВОЭВПі</sub>) пересчитать в дальности до НКА в проекции КОС по формуле (1):

$$
D_{CBO\supset BII_i} = \sqrt{(X_{CBO\supset BII_i} - X_{KOC})^2 + (Y_{CBO\supset BII_i} - Y_{KOC})^2 + (Z_{CBO\supset BII_i} - Z_{KOC})^2},
$$
(1)

 $(X_{KOC}, Y_{KOC}, Z_{KOC})$  – координаты места стоянки КОС, полученные по результатам ее гле штатной эксплуатации.

Отклонения единичных *і*-ых реализаций дальностей до НКА СВОЭВП от дальностей до НКА  $D_{KOCi}$ , измеренных КОС, рассчитать по формуле (2):

$$
\Delta_{D_i} = D_{CBO \ni BH_i} - D_{KOC_i} - \delta_{\text{quad}}\,,\tag{2}
$$

 $\delta_{ue\bar{u}}$  – поправка за счет индивидуальных особенностей НКА, характеризуется велигде чиной отклонения места установки призменного световозвращателя на корпусе НКА от центра масс НКА.

Определить средние значения отклонений единичных реализаций дальностей до НКА по формуле (3):

$$
\overline{\Delta_D} = \frac{1}{N} \sum_{i=1}^{N} \Delta_{D_i} \tag{3}
$$

 $N$  – количество реализаций. гле

Среднее квадратическое отклонение результатов определения дальностей СВОЭВП рассчитать по формуле (4):

$$
\sigma_D = \sqrt{\frac{\sum_{i=1}^{N} (\Delta_{D_i} - \overline{\Delta D})^2}{N - 1}}.
$$
\n(4)

Эквивалентную погрешность измерений псевдодальности за счет ошибок космического сегмента при доверительной вероятностью 0.95 рассчитать по формуле (5):

 $(5)$ 

 $\Delta S_{\alpha\beta} = t \cdot \sigma_{D}$ ,

 $t$  – значение коэффициента Стьюдента для доверительной вероятности 0,95 и  $N-1$ где степеней свободы.

7.3.1.3 Результаты поверки считать положительными, если полученные значения эквивалентной погрешности измерений псевдодальности за счет ошибок космического сегмента при доверительной вероятностью 0,95 не более 1 м.

7.3.2 Определение погрешности определения параметров движения центра масс НКА ГЛОНАСС (при доверительной вероятности 0,997) вдоль орбиты, по бинормали к орбите, по радиус-вектору.

7.3.2.1 Для расчета погрешности определения параметров движения центра масс (далее - эфемерид) НКА ГЛОНАСС вдоль орбиты, по бинормали к орбите, по радиусвектору, в качестве эталонных используются эфемериды, полученные комплексом программно-аппаратных средств для анализа эфемеридно-временной информации и параметров радионавигационного поля КНС «КПАС АЭМ» (далее - комплекс «КПАС АЭМ»).

7.3.2.2 Для оценки погрешности определения эфемерид НКА ГЛОНАСС необходимо использовать эфемериды, пригодные по данным навигационных сообщений эфемерид и альманаха системы. Эфемериды каждого НКА должны быть представлены с шагом 15 минут на начало 0-й, 15-й, 30-й и 45-й минут каждого часа по шкале времени UTC в системе координат ITRF.

Оцениваемыми погрешностями определения эфемерид НКА ГЛОНАСС являются: погрешность определения эфемерид НКА ГЛОНАСС вдоль орбиты dL; погрешность определения эфемерид НКА ГЛОНАСС по нормали к орбите dN; погрешность определения эфемерид НКА ГЛОНАСС по радиусу-вектору dR. Оценка погрешностей определения эфемерид НКА ГЛОНАСС проводится в следующем порядке.

Пересчет значений скоростей НКА  $\{\tilde{V}_x, \tilde{V}_x, \tilde{V}_z\}$ , полученных комплексом «КПАС АЭМ», из Гринвичской системы координат в инерциальную систему координат проводится с использованием формул (6) - (8):

$$
\widetilde{V}_{\nu}^{uc} = \widetilde{V}_{\nu} - \Omega_{\nu}\widetilde{Y},\tag{6}
$$

$$
\widetilde{V}_y^{uc} = \widetilde{V}_y + \Omega_x \widetilde{X},\tag{7}
$$

 $(8)$ 

$$
\tilde{V}_z^{uc} = \tilde{V}_z \,,
$$

 $\Omega_{3} = 7.922115 \cdot 10^{-5}$  радиан/с – угловая скорость вращения Земли. где

Затем необходимо определить значения ортов орбитальной системы координат по формулам (9) - (11):

$$
\vec{r} = \begin{bmatrix} r_x \\ r_y \\ r_z \end{bmatrix} = \frac{\tilde{\vec{R}}}{|\tilde{\vec{R}}|} = \frac{1}{\sqrt{\tilde{X}^2 + \tilde{Y}^2 + \tilde{Z}^2}} \begin{bmatrix} \tilde{\vec{X}} \\ \tilde{\vec{Y}} \\ \tilde{\vec{Z}} \end{bmatrix},
$$
\n(9)

$$
\vec{n} = \begin{bmatrix} n_x \\ n_y \\ n_z \end{bmatrix} = \frac{\tilde{R} \times \tilde{V}^{uc}}{\left| \tilde{R} \times \tilde{V}^{uc} \right|},\tag{10}
$$

$$
\vec{l} = \begin{vmatrix} \vec{l} \\ \vec{l} \\ \vec{l} \end{vmatrix} = \vec{n} \times \vec{r} \,. \tag{11}
$$

Отклонения единичных *i*-ых реализаций эфемерид, определенных СВОЭВП, от эфемерид, полученных комплексом «КПАС АЭМ», в проекциях на направления вдоль орбиты, по нормали к орбите, по радиусу-вектору определить по формулам  $(12) - (14)$ :

$$
\Delta L_i = (X_i - \tilde{X}_i) l_{x_i} + (Y_i - \tilde{Y}_i) l_{y_i} + (Z_i - \tilde{Z}_i) l_{z_i},
$$
\n(12)

$$
\Delta N_i = \left( X_i - \widetilde{X}_i \right) n_{x_i} + \left( Y_i - \widetilde{Y}_i \right) n_{y_i} + \left( Z_i - \widetilde{Z}_i \right) n_{z_i},\tag{13}
$$

$$
\Delta R_i = \left(X_i - \widetilde{X}_i\right) r_{x_i} + \left(Y_i - \widetilde{Y}_i\right) r_{y_i} + \left(Z_i - \widetilde{Z}_i\right) r_{z_i},\tag{14}
$$

 $X_i$ ,  $Y_i$ ,  $Z_i$  эфемериды, определенные СВОЭВП. где

Отклонения по формулам (12) - (14) рассчитать для всего интервала времени наблюдения.

Далее определить средние значения отклонений единичных реализаций эфемерид, определенных СВОЭВП, в проекциях на направления вдоль орбиты, по нормали к орбите, по радиусу-вектору по формулам  $(15) - (17)$ :

$$
\overline{\Delta L} = \frac{1}{M} \sum_{i=1}^{M} \Delta L_i \tag{15}
$$

$$
\overline{\Delta N} = \frac{1}{M} \sum_{i=1}^{M} \Delta N_i , \qquad (16)
$$

$$
\overline{\Delta R} = \frac{1}{M} \sum_{i=1}^{M} \Delta R_i \tag{17}
$$

где  $M$ - количество измерений на интервале времени наблюдения каждого НКА.

Средние квадратические отклонения эфемерид, определенных СВОЭВП, в проекциях на направления вдоль орбиты, по нормали к орбите, по радиусу-вектору рассчитать по формулам (18) - (20):

$$
\sigma_{L} = \sqrt{\frac{\sum_{i=1}^{M} (\Delta L_{i} - \overline{\Delta L})^{2}}{M - 1}},
$$
\n
$$
\sigma_{N} = \sqrt{\frac{\sum_{i=1}^{M} (\Delta N_{i} - \overline{\Delta N})^{2}}{M - 1}},
$$
\n
$$
\sigma_{R} = \sqrt{\frac{\sum_{i=1}^{M} (\Delta R_{i} - \overline{\Delta R})^{2}}{M - 1}}.
$$
\n(19)

Погрешности определения параметров движения центра масс НКА ГЛОНАСС (при доверительной вероятности 0,997) вдоль орбиты, по бинормали к орбите, по радиусвектору определить по формулам  $(21) - (23)$ :

$$
dL = \Delta L \pm 3\sigma_L, \tag{21}
$$

$$
dN = \Delta N \pm 3\sigma_N \,,\tag{22}
$$

$$
dR = \Delta R \pm 3\sigma_R \,. \tag{23}
$$

7.3.2.3 Результаты поверки считать положительными, если полученные значения погрешностей определения параметров движения центра масс НКА ГЛОНАСС (при доверительной вероятности 0,997) вдоль орбиты, по бинормали к орбите, по радиус-вектору не более:

вдоль орбиты 4,0 м, по бинормали к орбите 2,0 м, по радиусу-вектору 0,5 м.

7.3.3 Определение погрешности определения поправок к БШВ НКА ГЛОНАСС относительно ШВС (при доверительной вероятности 0,997).

7.3.3.1 Для расчета погрешности определения поправок к БШВ НКА ГЛОНАСС относительно LLIBC (далее - частотно-временных поправок (ЧВП)) в качестве эталонной измерительной информации использовать апостериорные ЧВП, полученные комплексом «КПАС АЭМ».

7.3.3.2 Для оценки погрешностей определения ЧВГ1 необходимо использовать ЧВП, пригодные по данным навигационных сообщений и альманаха системы. ЧВП каждого НКА должны быть представлены с шагом 15 минут на начало 0-й, 15-й, 30-й и 45-й минут каждого часа по шкале времени UTC.

Оценка погрешностей определения ЧВП проводилась следующим образом.

Отклонения единичных *і*-ых реализаций ЧВП, определенных СВОЭВП, от ЧВП, полученных комплексом «КПАС АЭМ», для каждого *j*-го НКА определить по формуле (24):

$$
\Delta T_{ij} = \partial T_{ij} - \partial \widetilde{T}_{ij},\tag{24}
$$

где  $\partial T_i$  – ЧВП, определенные СВОЭВП,

 $\partial \tilde{T}_i$  – ЧВП, полученные комплексом «КПАС АЭМ».

Далее определить средние значения отклонений ЧВП, определенных СВОЭВП, для каждого *j*-ого НКА по формуле (25):

$$
\overline{\Delta T}_j = \frac{1}{M} \sum_{i=1}^{M} \Delta T_{ij} \tag{25}
$$

где *М •* количество измерений на интервале времени наблюдения каждого НКА.

Среднее квадратическое отклонение ЧВП, определенных СВОЭВП, для каждого /'-го НКА определить по формуле (26):

7

$$
\sigma_{dT} = \sqrt{\frac{\sum_{i=1}^{M} (\Delta T_{ij} - \overline{\Delta T}_{j})^2}{M - 1}}.
$$
\n(26)

Погрешность определения поправок к БШВ НКА ГЛОНАСС относительно IIIBC (при доверительной вероятности 0,997) для каждого *j* -го НКА определить по формуле (27):

$$
DT = \pm \frac{3\sigma_{dT}}{\sqrt{2}}\,. \tag{27}
$$

7.3.3.3 Результаты поверки считать положительными, если полученные значения погрешности определения поправок к БШВ НКА ГЛОНАСС относительно ШВС (при доверительной вероятности 0,997) не более 10 не.

## **8 Оформление результатов поверки**

8.1 Положительные результаты поверки оформляются выдачей свидетельства о поверке установленной формы, на обратной стороне свидетельства записываются результаты поверки.

8.2 Параметры, определенные при поверке, заносят в формуляр на СВОЭВП

8.2 При отрицательных результатах поверки выдается извещение о непригодности к применению с указанием причин.

Врио начальника отдела

Научный сотрудник ГЦИ СИ «Воентест» 32 ГНИИИ МО РФ

Врио начальника отдела<br>ГЦИ СИ «Воентест» 32 ГНИИИ МО РФ М.В. Летуновский<br>ПЦИ СИ «Воентест» 32 ГНИИИ МО РФ КАБ. Савкин